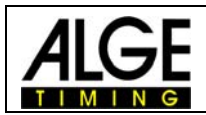

## **Inbetriebnahme der GPS-Maus**

## **Timy Baudrate muss auf 9600 Baud eingestellt sein!**

GPS-Maus an den Timy anstecken und für den GPS-Empfänger eine nach oben freie Position suchen.

Beim Einschalten des Timy ist zu beachten, dass bei Aktivierung einer externen Stromversorgung die Sequenz des GPS Empfangs bei den automatisch hochstartenden Programmen übersprungen wird.

Wenn Sie alles richtig gemacht haben, erscheint statt dem gewohnten "SYNC-ZEIT" – "GPS SYNC ZEIT". Haben Sie einen schlechten bzw. gar keinen Empfang, zeigt der Timy auf der unteren Seite des Displays "no signal".

Ist das Signal gut, können folgende Einstellungen vorgenommen werden:

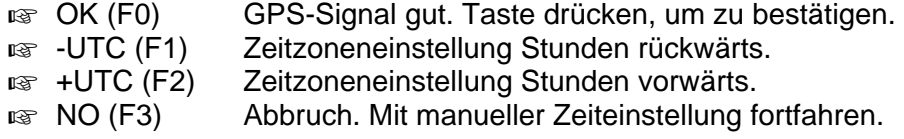

Achtung! Der Timy bleibt so lange in diesem Zustand, bis mit der Taste "OK" (F0) bestätigt bzw. mit der Taste "NO" (F3) abgebrochen wird.

Nachdem Sie die Taste "OK" (F0) gedrückt haben, erscheint im Display die Aufforderung: "GPS-Gerät bitte entfernen und dann OK drücken". Der Timy wechselt daraufhin in das zuvor gewählte Programm.

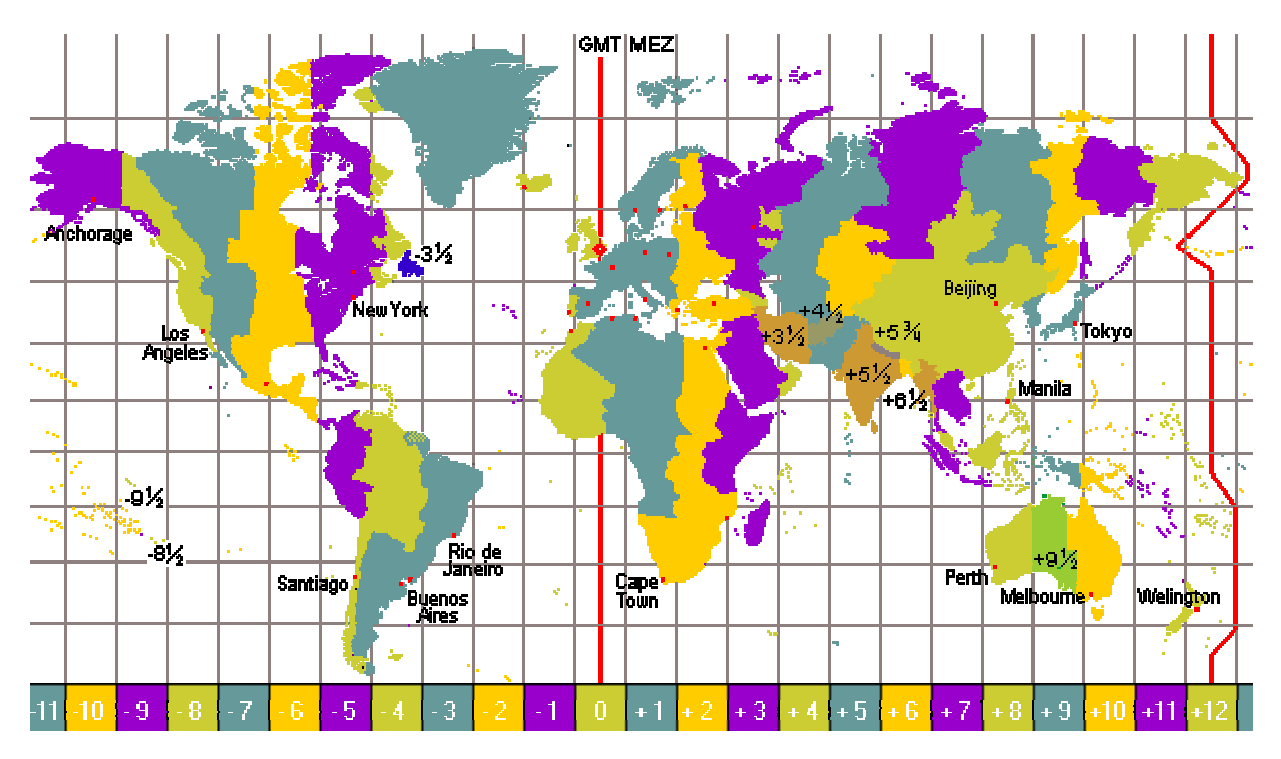